## La stampante - 1

La stampante - 1<br>La stampante è lo strumento con il quale si può<br>trasferire su carta un contenuto digitale quali testo,<br>disegni e fotografie La stampante - 1<br>
La stampante è lo strumento con il quale si può<br>
trasferire su carta un contenuto digitale quali testo,<br>
disegni e fotografie La stampante<br>La stampante è lo strumento con<br>trasferire su carta un contenuto digi<br>disegni e fotografie Strumento con il quale si puo<br>un contenuto digitale quali testo,<br>prince di Informatica - Comune di Loano

## La stampante - 2<br>di stampa, si possono avere diversi tipi di stampanti; le più famose sono:

A seconda della tecnologia di stampa, si possono avere diversi tipi di stampanti; le più famose sono:

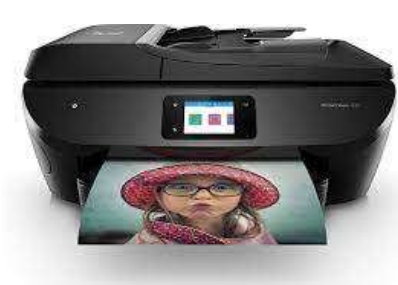

**La stampa, si possono avere diversi tipi di stampanti; le più famose sono:**<br>A getto d'inchiostro: sono le più economiche, l'inchiostro ad<br>si asciugatura rapida viene lanciato a getto sul foglio di carta e<br>stampanti a get La stampa, si possono avere diversi tipi di stampanti; le più famose sono:<br>A getto d'inchiostro: sono le più economiche, l'inchiostro ad<br>asciugatura rapida viene lanciato a getto sul foglio di carta e<br>si asciuga una volta **Stampa, si possono avere diversi tipi di stampanti; le più famose sono:**<br>A getto d'inchiostro: sono le più economiche, l'inchiostro ad<br>asciugatura rapida viene lanciato a getto sul foglio di carta e<br>si asciuga una volta c La stampa, si possono avere diversi tipi di stampanti; le più famose sono:<br>A getto d'inchiostro: sono le più economiche, l'inchiostro ad<br>asciugatura rapida viene lanciato a getto sul foglio di carta e<br>si asciuga una volta La stampa, si possono avere diversi tipi di stampanti; le più famose sono:<br>A getto d'inchiostro: sono le più economiche, l'inchiostro ad<br>asciugatura rapida viene lanciato a getto sul foglio di carta e<br>si asciuga una volta La stampa, si possono avere diversi tipi di stampanti; le più famose sono:<br>A getto d'inchiostro: sono le più economiche, l'inchiostro ad<br>asciugatura rapida viene lanciato a getto sul foglio di carta.<br>Le stampanti a getto d Le stampanti agetto d'inchiostro sono le più economiche, l'inchiostro ad<br>
A getto d'inchiostro: sono le più economiche, l'inchiostro ad<br>
si asciuga una volta che viene a contatto con l'aria. Le<br>
si asciuga una volta che vi rappresentano una scelta meno conomica rispetto alle processo il distanto alle proposto alle provide alle alle a<br>sciugatura rapida viene lanciato a getto sul foglio di carta e<br>si asciuga una volta che viene a contatto con ia di stampa, si possono avere diversi tipi di stampanti; le più famose sono:<br>
A getto d'inchiostro: sono le più economiche, l'inchiostro ad<br>
asciugatura rapida viene lanciato a getto sul foglio di carta e<br>
si asciuga una ia di stampa, si possono avere diversi tipi di stampanti; le più famose sono:<br>
A getto d'inchiostro: sono le più economiche, l'inchiostro ad<br>
asciugatura rapida viene lanciato a getto sul foglio di carta e<br>
si asciuga una A getto d'inchiostro: sono le più economiche, l'inchiostro ad<br>asciugatura rapida viene lanciato a getto sul foglio di carta e<br>si asciuga una volta che viene a contatto con l'aria. Le<br>stampanti a getto d'inchiostro solitame A getto d'inchiostro: sono le più economiche, l'inchiostro ad<br>asciugatura rapida viene lanciato a getto sul foglio di carta e<br>si asciuga una volta che viene a contatto con l'aria. Le<br>stampanti a getto d'inchiostro solitame

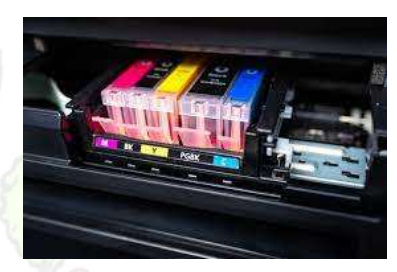

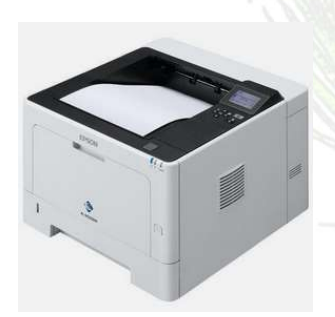

e a colori, e al loro interno, le loro cartucce<br>in due vani separati.<br> **Ser** : si basano su una tecnologia laser e<br>
na scelta meno economica rispetto alle<br>
o d'inchiostro. In questo processo, il laser<br>
passa all'interno di

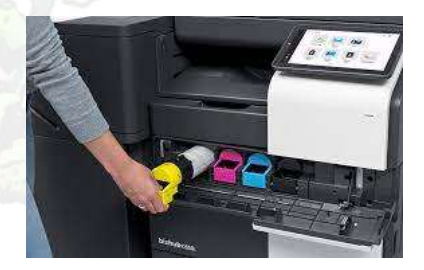

## La stampante - 3

Altre caratteristiche delle stampanti

La risoluzione: determinata dal numero di pixel stampabili in un pollice di superficie. Più è maggiore il numero di pixel, più la risoluzione sarà migliore.

Il formato: si possono stampare diversi formati in base alla tipologia della stampante stessa; esistono ad esempio i formati A4, A3 o modulo di stampa continuo.

La velocità: rappresenta la quantità di fogli che riesce a stampare al minuto.

mati mi base ana tipologia denia stampante stessa; esistono ad<br>pa continuo.<br>Che riesce a stampare al minuto.<br>la via di comunicazione tra la stampante e il dispositivo digitale,<br>vo USB o un cavo di rete. L'interfaccia di collegamento: rappresenta la via di comunicazione tra la stampante e il dispositivo digitale, che può essere via wireless o tramite un cavo USB o un cavo di rete.

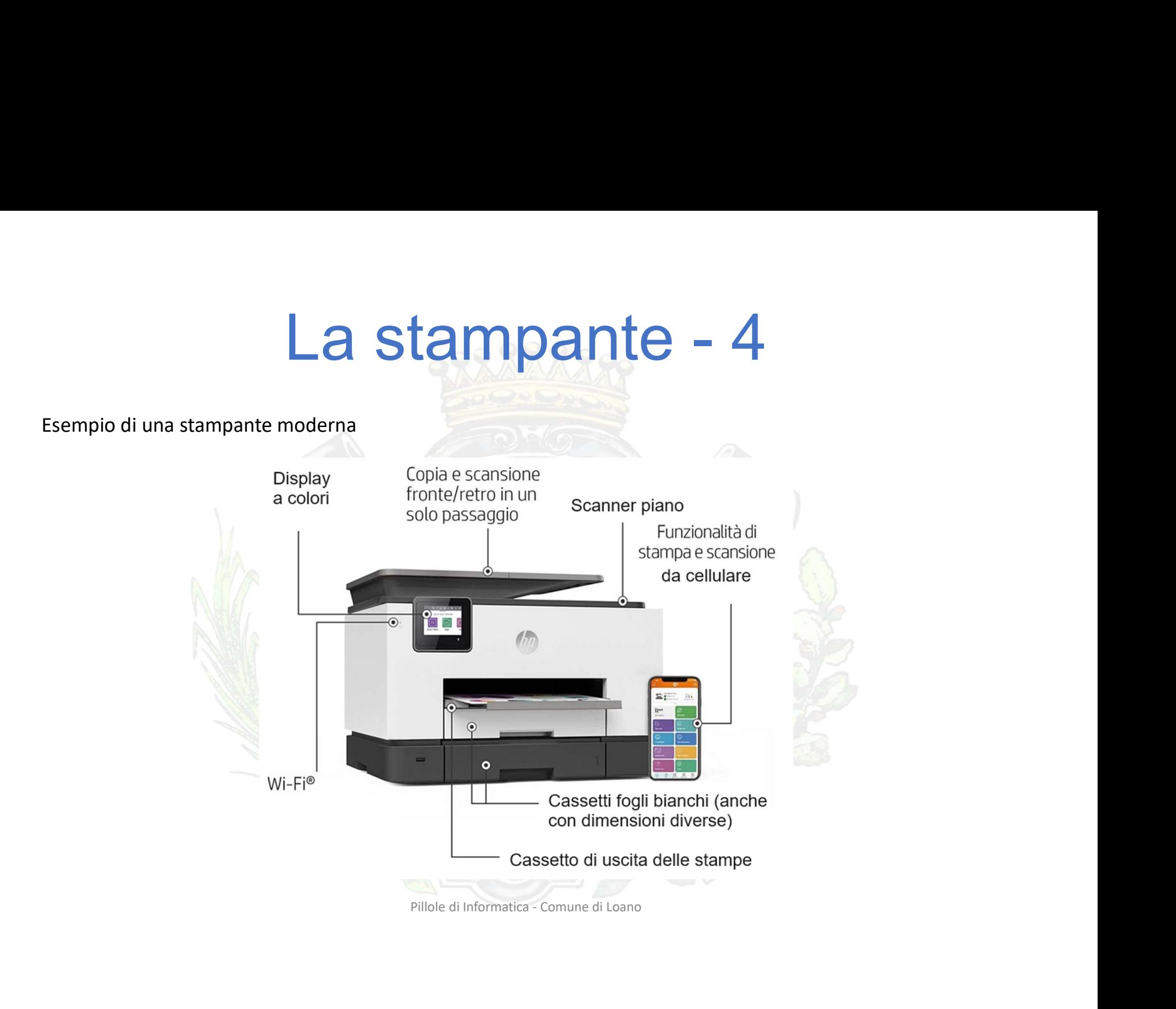